AutoCAD Crack Free [Win/Mac]

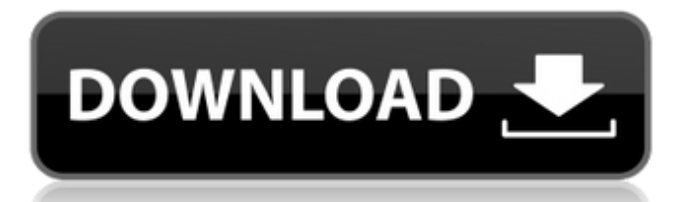

## **AutoCAD Product Key For PC**

Although it was originally designed for desktop use, AutoCAD became the first widely adopted industry standard for architectural and engineering work, particularly for large-scale, multi-project design. It gained a reputation as the world's most widely used CAD application. There are many different versions of AutoCAD available, some of which run on Windows, Mac, and Linux. New versions of AutoCAD are released every year, with many new features, most of which are added as separate add-ons. The most recent major release is 2017 (Release 2017). AutoCAD is usually available for either the desktop (Windows and macOS) or as a mobile app (Android and iOS). Contents show] History AutoCAD was originally developed by Clark Computing, a computer graphics design company founded in 1977 by Seymour "Sy" Teicholz and Jeff Clark. Clark Computing eventually became part of Autodesk and was renamed Autodesk Division. The first version of AutoCAD was released in December 1982 as a 64-bit, 10-bit-depth, user-accessible version running on Apple II computers with CGA and VGA graphics cards. One of its key strengths was that it allowed a user to design in a complete 3D environment. This made it possible to easily see what changes would happen in a drawing if the user increased or decreased certain objects, such as the length or diameter of a building. In the late 1980s, the design of AutoCAD was transferred to more advanced engineering centers. The developers of AutoCAD, especially in the early years, were also responsible for the QuickCAD product. In 1989, Autodesk expanded its AutoCAD product line and created AutoCAD LT, which enabled users to design 2D, or planar, projects. LT also became available for the Mac, and in 1991, the desktop version was replaced by the enhanced interface of AutoCAD. In 1998, Autodesk released an upgraded version of the desktop version called AutoCAD 1999, which was shipped with the Mac OS X operating system. Autodesk also released the AutoCAD LT Standard and AutoCAD LT Classic products, which provided compatibility with both Apple Macintosh computers and Windows PCs. The PC version of AutoCAD 2000 (released in 1996) was followed in 1997 by a major update of the desktop version called AutoCAD R2000, which provided support for 2D and 3D, color-coded drawings

#### **AutoCAD Keygen For (LifeTime) Download [Mac/Win]**

ABI (Application Binary Interface) is a framework that allows the developer to develop a new application or add functionality to the existing applications without recompiling Autodesk products (except for Autodesk ATC which requires recompilation for a minor upgrade). It is written in C++ and COM/ActiveX. It is based on C++/CLI technology. It was introduced in AutoCAD Crack 2007. OpenGL (Open Graphics Library) provides both 2D and 3D graphics capabilities through a graphics API (application programming interface). AutoCAD LT was the first version of AutoCAD to support OpenGL. On March 1, 2019, Autodesk announced a free beta version of AutoCAD 2019. While the same rendering engine as the previous releases was used, with minor changes to the user interface and overall performance, they have introduced a new system of cloud-based services to control and manage complex rendering, change layers, and set rendering settings. It also has the same MFD (Multiframe display) functionality introduced in 2017 to allow multiple views of the same model. See also Comparison of CAD editors for 3D Modeling Comparison of CAD editors for 2D drafting References External links Autodesk Official Autodesk 3D CAD User Guide Category:2001 software Category:Computer-aided design software Category:Computer-aided design software for Windows Category:Computer-aided design software for Linux Category:Computer-aided design software for MacOS Category:Computer-aided design software for iOS Category:3D graphics software Category:Raster graphics editors Category:Windows graphics-related software Category:MacOS graphics-related software Category:Simulation software Category:Computer-aided design software for Linux Category:Computer-aided design software for Windows Category:Software that uses QtCerebral lesions and hypertension in the elderly. Hypertension is often regarded as a very benign and benign disease. However, there are few published data in the elderly, who are the main beneficiaries of cardiovasculardisease-preventive programs. We have recently compared the clinical and histopathological pictures in patients with hypertension with those in age-matched normotensive patients. We suggest that hypertensive cerebral lesions can occur at any age, even in the presence of a single risk factor such as atheroma or smoking.Canada has entered its darkest period of the a1d647c40b

### **AutoCAD Crack+ Serial Number Full Torrent**

Go to the windows control panel and open up "Autodesk AutoCAD 2010 - Autodesk Autocad 2010 " menu then select "Autodesk AutoCAD 2010". Then click on "Automation" menu then "Manage AutoCAD Automation Server". Then go to "Manage Trusted Applications" menu then "Activate Autodesk AutoCAD 2010 Automation Server". Then click "OK". Now, I can do that too. But what about if I just want to run it as a desktop application without having to log on a server? How do I do that? I know that as a desktop application, there will be an autocad.exe, but how do I actually run it? A: If your Autocad is in one of the directories (common, acad, acadProfessional, acadUltimate) of your program files, or it is in Program Files folder, then you can run it in a standard manner: program.exe This will work if your Autocad is an executable file. If you want to run it from a shortcut then you can set the path to the command as follows: program.exe c:\path\to\acad When you set the path to the command, you can pass an optional parameter to your command. For example: program.exe c:\path\to\acad myparam Then in your command line you type: "c:\path\to\acad myparam" In this case myparam is the value of your parameter. Sign Up for Daily Insider Newsletter The public will get its first up-close look at many of the players competing in the 2008 U.S. Open. NBC Sports.com will present the second of its three-part series focusing on the Open, "The Trailblazers," in a special Tuesday morning preview. In the series, viewers will be able to examine the preparation of the […] The public will get its first up-close look at many of the players competing in the 2008 U.S. Open. NBC Sports.com will present the second of its three-part series focusing on the Open, "The Trailblazers," in a special Tuesday morning preview. In the series, viewers will be able to examine the preparation of the […] The public will get its first up-

#### **What's New in the?**

Snap Lines: Discover what's more natural to you. Start in snap-to mode and quickly draw lines to get the angle and distance you want. Plus more... – Better support for Illustrator CS and newer formats: export to SVG, PDF, XCF, EPS, DWF, and DGN, create a template from imported EPS, and generate a preview with vector graphics. – New Tools for Solving Constraints. – New 2D and 3D tools and toolsets: Vector-Based Measure, Measure3D, Constrained Conics, and Intersect 3D. – New features in the Layers dialog, such as simultaneous edits. – New link types, including "Email Attachment." – Improved 3D toolsets. – Improved line and fill drawing tools. – Improved drawing environment including the ability to load and edit multiple DWG files at once. – Improved rendering quality. – Improved drawing performance. – New commands in the Ribbon: Save, Group, Links, Highlight current selection, and Lock 3D. – New 3D command, Rotate View. – New global 3D view, XYZ-axes. – Improved Layers dialog. – Export to DXF and DWF: Use the new DXF Export Tools and DXF Export Settings. – New DWG Export tools: DXF Exporter, DXF Preference Manager, and DXF Export Settings. – New DXF Export Settings. – New DXF Preference Manager. – New Workspace: Open a new document from a saved DXF, DWF, or SVG file. – New properties and settings for 3D drawing. – New options in the 3D Properties dialog. – New 3D command, Turn On Hidden Geometry. – New 3D command, Remove Hidden Geometry. – New 3D command, Convert Hidden Geometry to Topology. – New 3D command, Convert Geometry to Topology. – New 3D command, Edit Hidden Geometry. – New 3D command, Enable Hidden Geometry.

# **System Requirements For AutoCAD:**

Windows 7, 8, or 10 - 64-bit OS iPad - iPad 3 or later iPhone - iPhone 5S or later If you don't own any of the above devices, we can help you get set up with the required system requirements. Download the game Create a game account Installing the game After launching the game, you'll be prompted to login. Simply create a new account on your device (we'll provide instructions after login) and the game will be installed automatically.